# 16.8 GB Enhanced IDE Hard Disk Drive User's Guide Supplement

This supplement contains jumper setting, specification, and warranty information for your hard disk drive.

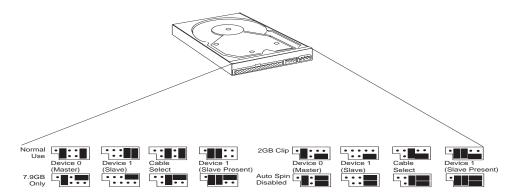

WINDOWS 98, WINDOWS 95, AND WINDOWS 3.1 USERS: Go directly to the "Installing DiskGo!" section in the User's Guide. WINDOWS NT AND OS/2 USERS: Read this entire section before returning to the User's Guide.

The IBM Enhanced IDE 16.8 GB Hard Disk Drive offers a choice of jumper configurations, so that the drive will function properly on the widest range of computers. In some computers, the BIOS will not recognize a hard disk drive reporting more than a 2.1 GB capacity. The following instructions will help you determine if your system has this kind of BIOS, and what configuration settings your computer requires.

- 1. Locate the jumper configuration settings label on the back of your drive. Use a jumper setting from the **Normal Use** set in order for the drive to tell your system that its capacity is 16.8 GB.
- 2. Return to the *User's Guide* and follow instructions beginning with "Determining Where to Begin" in the Installation Guide (Part 2).
- 3. If you follow the steps in the *User's Guide*, and the configuration-setup program recognizes your drive at its true capacity, partition and format your drive using instructions given in the "Partitioning and Formatting Your Drive" section in the *User's Guide*. If the configuration-setup program reports the drive's capacity as smaller than what it actually is, you must use *Disk Manager* to access the drive's full capacity.
- 4. If your drive seems to lockup or hang after you restart your system, check the computer's interface and power supply connections. Next, attempt to disable the autodetection facility of your setup software as described in "Step 1. Solving Problems" in the *User's Guide* Appendix B. If your drive is still not working correctly and performing the above actions, continue to step 5.
- 5. Your computer may have problems starting up because the setup program in your BIOS cannot correctly identify your high-capacity drive. Change the configuration jumpers on the drive to the correct selection in the set titled **2 GB Clip**, illustrated above. If you need a third jumper for your setting, look for an extra jumper in a small bag, included in your option package. The **2 GB Clip** jumper settings allow the BIOS to treat your drive as a 2.1 GB drive, which prevents BIOS problems when you start the computer. Return to the *User's Guide* as directed in step 2 above and attempt to complete the installation again. You will need to use *Disk Manager* to access your drive's full capacity. If your system still locks up or hangs, refer to "Step 3. Placing the Call to IBM" in the *User's Guide* Appendix B.

ATTENTION OS/2 USERS: This hard drive requires the latest OS/2 device drivers to use its full capacity. Go to the OS/2 Device Driver Web page (OS/2 Device Driver Pak) at http://service.software.ibm.com/os2ddpak/html/index.htm to obtain the OS/2 hard drive updates. Select "OS/2 Component Updates." Select "Installation Diskette Updates." Then select "Greater than 4.3 GB IDE Hardfile Support." Next, download the "idedasd.exe" file. (Read "helpful instructions" for download instructions.) Follow all the instructions in the "readme" included in the "idedasd.exe" file to install the hard drive updates. Use the diskettes to install the device drivers that allow OS/2 to use the full capacity of your hard disk drive.

Printed in the U.S.A. 20L0339

| Specifications for the 16.8 GB EIDE Hard Disk Drive <sup>1</sup> |                           |
|------------------------------------------------------------------|---------------------------|
| Operating Environment:                                           | Operating / Not Operating |
| Shock (11ms)                                                     | 10 G/75 G                 |
| Temperature (inside the system)                                  | 5°-55°C/0°-65°C           |
| Relative humidity (non-condensing)                               | 8%-90%/5%-95%             |
| Vibration                                                        | 1.0 G/2.0 G               |
| Power Requirements (all values typical averages):                |                           |
| +5 V dc idle amps                                                | 0.29                      |
| +12 V dc idle amps                                               | 0.29                      |
| +5 V dc startup amps                                             | 0.70                      |
| +12 V dc startup amps                                            | 2.0                       |
| Idle power watts                                                 | 4.9                       |
| Performance (all values typical averages):                       |                           |
| Read - seek time                                                 | 8.5 ms                    |
| Write - seek time                                                | 9.5 ms                    |
| Rotational speed                                                 | 5400 RPM                  |
| Buffer size                                                      | 512 KB <sup>2</sup>       |
| Part Numbers:                                                    |                           |
| Retail option part number                                        | 01K1324                   |
| Drive part number                                                | 00K4072                   |
| Logical Parameters:                                              |                           |
| Number of heads                                                  | 16                        |
| Number of cylinders                                              | 16383                     |
| Number of sectors per track                                      | 63                        |
| Disk Drive Configuration:                                        |                           |
| Formatted capacity                                               | 16800 MB                  |
| Disk Transfer (Buffer to Host):                                  |                           |
| Burst (Max. MB/sec)                                              |                           |
| Ultra DMA Mode-2                                                 | 33                        |
| DMA Mode-2                                                       | 16.6                      |
| PIO Mode-4                                                       | 16.6                      |
| Sustained (Avg. MB/sec)                                          | 6–12                      |

<sup>&</sup>lt;sup>1</sup>Actual performance varies based upon many factors and is frequently less than the maximum possible. <sup>2</sup>Up to 50 KB reserved for drive firmware.

The following warranty information applies to products purchased in the United States, Canada, and Puerto Rico. For warranty terms and conditions for products purchased in other countries, see the enclosed Warranty insert, or contact your IBM reseller or IBM marketing representative.

International Business Machines Corporation

Armonk, New York, 10504

# **Statement of Limited Warranty**

The warranties provided by IBM in this Statement of Limited Warranty apply only to Machines you originally purchase for your use, and not for resale, from IBM or your reseller. The term "Machine" means an IBM machine, its features, conversions, upgrades, elements, or accessories, or any combination of them. Unless IBM specifies otherwise, the following warranties apply only in the country where you acquire the Machine. If you have any questions, contact IBM or your reseller.

Machine: 16.8 GB Hard Disk Drive P/N: 01K1324

Warranty Period\*: Three Years

\*Contact your place of purchase for warranty service information.

#### **Production Status**

Each Machine is manufactured from new parts, or new and used parts. In some cases, the Machine may not be new and may have been previously installed. Regardless of the Machine's production status, IBM's warranty terms apply.

### The IBM Warranty for Machines

IBM warrants that each Machine 1) is free from defects in materials and workmanship and 2) conforms to IBM's Official Published Specifications. The warranty period for a Machine is a specified, fixed period commencing on its Date of Installation. The date on your receipt is the Date of Installation, unless IBM or your reseller informs you otherwise.

During the warranty period IBM or your reseller, if authorized by IBM, will provide warranty service under the type of service designated for the Machine and will manage and install engineering changes that apply to the Machine.

For IBM or your reseller to provide warranty service for a feature, conversion, or upgrade, IBM or your reseller may require that the Machine on which it is installed be 1) for certain Machines, the designated, serial-numbered Machine and 2) at an engineering-change level compatible with the feature, conversion, or upgrade. Many of these transactions involve the removal of parts and their return to IBM. You represent that all removed parts are genuine and unaltered. A part that replaces a removed part will assume the warranty service status of the replaced part.

If a Machine does not function as warranted during the warranty period, IBM or your reseller will repair it or replace it with one that is at least functionally equivalent, without charge. The replacement may not be new, but will be in good working order. If IBM or your reseller is unable to repair or replace the Machine, you may return it to your place of purchase and your money will be refunded.

If you transfer a Machine to another user, warranty service is available to that user for the remainder of the warranty period. You should give your proof of purchase and this Statement to that user. However, for Machines which have a life-time warranty, this warranty is not transferable.

# Warranty Service

To obtain warranty service for the Machine, you should contact your reseller or call IBM. In the United States, call IBM at **1-800-772-2227**. In Canada, call IBM at **1-800-565-3344**. You may be required to present proof of purchase.

IBM or your reseller will provide certain types of repair and exchange service, either at your location or at IBM's or your reseller's service center, to restore a Machine to good working order.

When a type of service involves the exchange of a Machine or part, the item IBM or your reseller replaces becomes its property and the replacement becomes yours. You represent that all removed items are genuine and unaltered. The replacement may not be new, but will be in good working order and at least functionally equivalent to the item replaced. The replacement assumes the warranty service status of the replaced item. Before IBM or your reseller exchanges a Machine or part, you agree to remove all features, parts, options, alterations, and attachments not under warranty service. You also agree to ensure that the Machine is free of any legal obligations or restrictions that prevent its exchange.

You agree to:

- obtain authorization from the owner to have IBM or your reseller service a Machine that you do not own; and
- 2. where applicable, before service is provided
  - a. follow the problem determination, problem analysis, and service request procedures that IBM or your reseller provide,
  - secure all programs, data, and funds contained in a Machine, and
  - c. inform IBM or your reseller of changes in a Machine's location.

IBM is responsible for loss of, or damage to, your Machine while it is 1) in IBM's possession or 2) in transit in those cases where IBM is responsible for the transportation charges.

### **Extent of Warranty**

IBM does not warrant uninterrupted or error-free operation of a Machine.

The warranties may be voided by misuse, accident, modification, unsuitable physical or operating environment, improper maintenance by you, removal or alteration of Machine or parts identification labels, or failure caused by a product for which IBM is not responsible.

THESE WARRANTIES REPLACE ALL OTHER WARRANTIES OR CONDITIONS, EXPRESS OR IMPLIED, INCLUDING, BUT NOT LIMITED TO, THE IMPLIED WARRANTIES OR CONDITIONS OF MERCHANTABILITY AND FITNESS FOR A PARTICULAR PURPOSE. THESE WARRANTIES GIVE YOU SPECIFIC LEGAL RIGHTS AND YOU MAY ALSO HAVE OTHER RIGHTS WHICH VARY FROM JURISDICTION TO JURISDICTION. SOME JURISDICTIONS DO NOT ALLOW THE EXCLUSION OR LIMITATION OF EXPRESS OR IMPLIED WARRANTIES, SO THE ABOVE EXCLUSION OR LIMITATION MAY NOT APPLY TO YOU. IN THAT EVENT SUCH WARRANTIES ARE LIMITED IN DURATION TO THE WARRANTY PERIOD. NO WARRANTIES APPLY AFTER THAT PERIOD.

# Limitation of Liability

Circumstances may arise where, because of a default on IBM's part or other liability you are entitled to recover damages from IBM. In each such instance, regardless of the basis on which you are entitled to claim damages from IBM (including fundamental breach, negligence, misrepresentation, or other contract or tort claim), IBM is liable only for:

- damages for bodily injury (including death) and damage to real property and tangible personal property; and
- the amount of any other actual direct damages or loss, up to the greater of U.S. \$100,000 or the charges (if recurring, 12 months' charges apply) for the Machine that is the subject of the claim.

UNDER NO CIRCUMSTANCES IS IBM LIABLE FOR ANY OF THE FOLLOWING: 1) THIRD-PARTY CLAIMS AGAINST YOU FOR LOSSES OR DAMAGES (OTHER THAN THOSE UNDER THE FIRST ITEM LISTED ABOVE); 2) LOSS OF, OR DAMAGE TO, YOUR RECORDS OR DATA; OR 3) SPECIAL, INCIDENTAL, OR INDIRECT DAMAGES OR FOR ANY ECONOMIC CONSEQUENTIAL DAMAGES (INCLUDING LOST PROFITS OR SAVINGS), EVEN IF IBM OR YOUR RESELLER IS INFORMED OF THEIR POSSIBILITY. SOME JURISDICTIONS DO NOT ALLOW THE EXCLUSION OR LIMITATION OF INCIDENTAL OR CONSEQUENTIAL DAMAGES, SO THE ABOVE EXCLUSION OR LIMITATION MAY NOT APPLY TO YOU.